# Package 'juicedown'

September 5, 2023

<span id="page-0-0"></span>Title 'juice' + 'markdown': Convert 'R Markdown' into 'HTML' with Inline Styles

Version 0.1.1

Description A convenience tool to create 'HTML' with inline styles using 'juicyjuice' and 'markdown' packages. It is particularly useful when working on a content management system (CMS) whose code editor eliminates style and link tags. The main use case of the package is the learning management system, 'Moodle'. Additional helper functions for teaching purposes are provided. Learn more about 'juicedown' at <<https://kenjisato.github.io/juicedown/>>.

License MIT + file LICENSE

Encoding UTF-8

RoxygenNote 7.2.3

URL <https://kenjisato.github.io/juicedown/>

**Suggests** readxl, test that  $(>= 3.0.0)$ 

Config/testthat/edition 3

Imports clipr, dplyr, glue, juicyjuice, knitr, markdown, rlang, rvest, sass, stringr, xfun, xml2

NeedsCompilation no

Author Kenji Sato [aut, cre, cph] (<<https://orcid.org/0009-0000-4520-2560>>)

Maintainer Kenji Sato <kenji@kenjisato.jp>

Repository CRAN

Date/Publication 2023-09-05 16:50:02 UTC

# R topics documented:

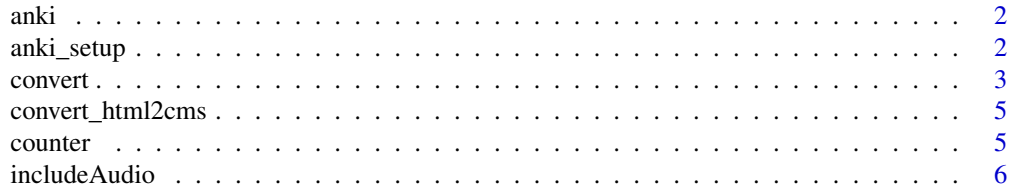

# <span id="page-1-0"></span>2 anki\_setup

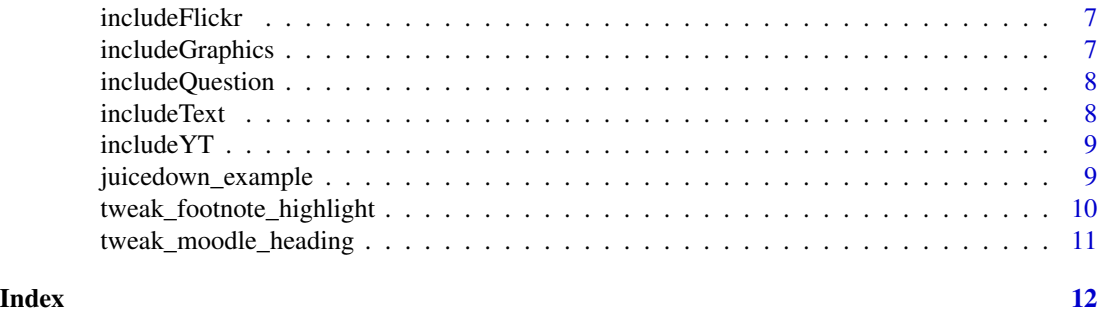

<span id="page-1-2"></span>

anki *Hide/Show text*

# Description

This function inserts HTML snippet to help students memorize important concepts. To make this function to work, you need to run [anki\\_setup\(\)](#page-1-1) somewhere in the markdown document.

# Usage

anki(text)

# Arguments

text character. Text to toggle.

# Value

HTML code span.

<span id="page-1-1"></span>anki\_setup *Hide/Show text*

#### Description

This function inserts JavaScript code for anki texts. Call this function in a code chunk somewhere in your R Markdown file. Use [anki\(\)](#page-1-2) function with a inline r code, to make a hidden block.

```
anki_setup(
  background = "yellow",
  color = "blue",
  border = "slateblue",
  padding = 3,
 margin = 3,
  cursor = "pointer"
\mathcal{E}
```
#### <span id="page-2-0"></span>convert 3

#### Arguments

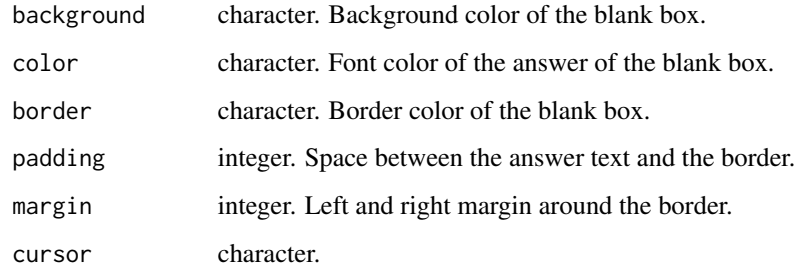

#### Value

character. CSS/JavaScript code for anki texts.

convert *Converts R Markdown file into HTML fragment with inline styles*

#### Description

This function facilitates writing contents in R Markdown formats for CMS the source editor of which silently removes style tags. When run interactively, the resulting HTML code will be copied to the clipboard.

It basically does three things:

- 1. it converts  $(R)$  Markdown file into a HTML file with  $k$ nitr:: $k$ nit $()$  + markdown::mark $()$ ,
- 2. embed CSS information in style atribute with [juicyjuice::css\\_inline\(\)](#page-0-0), and then
- 3. extracts article/div element that is ready for copying and pasting into CMS's source editor.

```
convert(
  file = NULL,
  dir = NULL,tag = NULL,id = NULL,clip = TRUE,
  full_ltml = NULL,
  remove_script = NULL,
  stylesheet = NULL,
  template = NULL
)
```
#### <span id="page-3-0"></span>Arguments

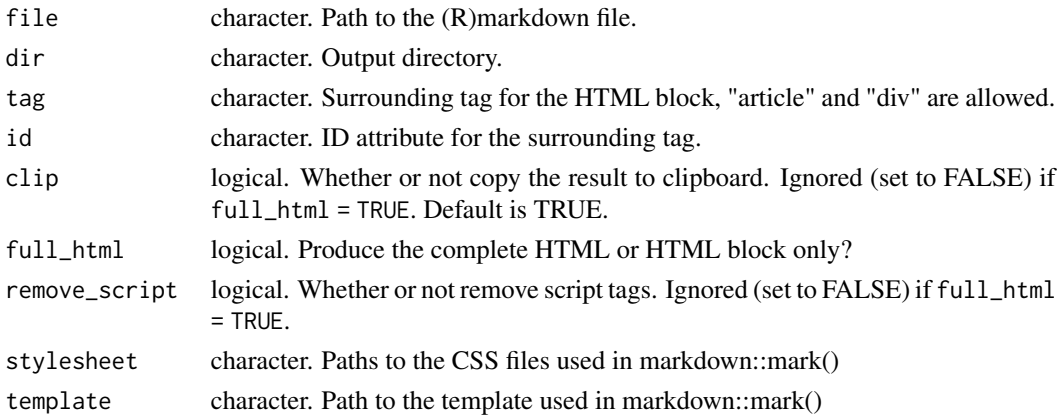

#### Value

Invisibly returns a character vector identical to the result file.

#### Details

#### Change default behaviors with [options\(\)](#page-0-0):

Currently, three global defaults are available. You can set these defaults to alter the appearance of the result.

- juicedown.template: Defaults to juicedown:::pkg\_file("xml", "template.html")
- juicedown.article.css: Defaults to juicedown:::pkg\_file("css", "article.scss")
- juicedown.div.css: juicedown:::pkg\_file("css", "div.scss")

#### Priority order:

You can pass conversion parameters in function argument and YAML metadata (under juicedown key) and for some parameters, global options, with priority given in that order. For instance, if the stylesheet parameter exists in the function call, it is used. If not and if YAML metadata has stylesheet key under juicedown key, then that will be used. In the below example, some.css used.

```
---
juicedown:
  stylesheet:
     some.css
---
```
If neither the function argument nor missing YAML metadata exist, then the global option (such as juicedown.article.css) will be used.

#### Examples

```
file <- juicedown_example("markdown", "sample.md")
tdir <- tempdir()
convert(file, dir = tdir, clip = FALSE)
unlink(file.path(tdir, "sample.html"))
```
<span id="page-4-0"></span>convert\_html2cms *Convert a HTML file into a HTML block to be copied and pasted for CMS.*

#### Description

Convert a HTML file into a HTML block to be copied and pasted for CMS.

#### Usage

```
convert_html2cms(
  in_text,
  full_html = the$full_html %||% FALSE,
  tag = the$tag %||% "body",
  id = the$id,
  remove_script = the$remove_script %||% FALSE
)
```
# Arguments

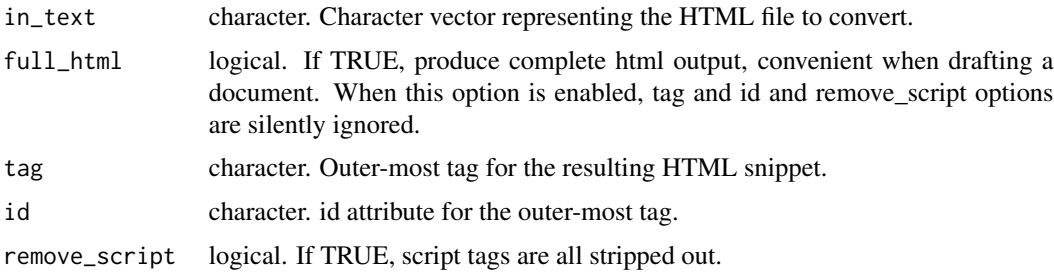

#### Value

character. HTML block.

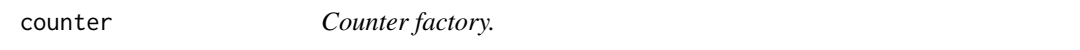

# Description

Define a counter with cnt <- counter("type"). Add cross-referenced label in your document with cnt\$set("ref"). Refer to "ref" with cnt\$get("ref").

```
counter(label, open = NULL, close = NULL, sep = " ", link = FALSE)
```
# <span id="page-5-0"></span>Arguments

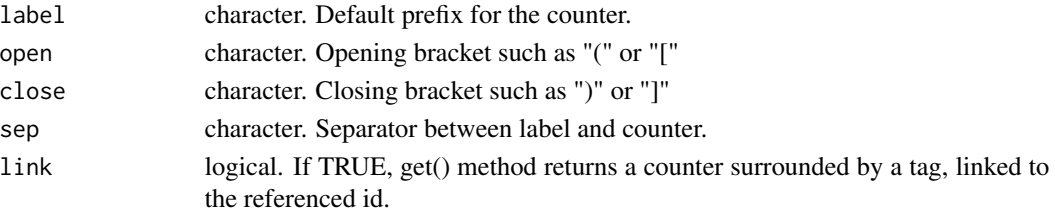

# Value

List of functions to set and get counters with label.

# Examples

```
cnt <- counter("Quiz")
cnt$set("aaa")
cnt$set()
cnt$set("bbb", quiet = TRUE)
cnt$get("aaa")
cnt$get("bbb")
cnt$get("aaa", type = "bare")
cnt$dump()
```
includeAudio *Include Audio media.*

# Description

Include Audio media.

# Usage

```
includeAudio(
 url,
 preload = c("metadata", "auto", "none"),
 alt = "Your browser does not support the audio element."
\mathcal{L}
```
#### Arguments

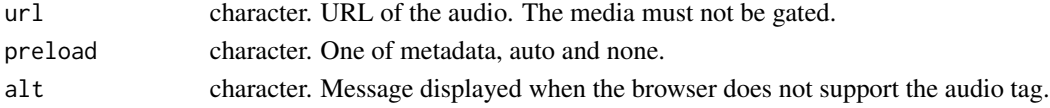

# Value

An R object of class "knit\_asis" (defined in the [knitr](#page-0-0) package), the data of which is the HTML audio tag to insert into the document.

<span id="page-6-0"></span>includeFlickr *Include Flickr album*

# Description

Include Flickr album

# Usage

```
includeFlickr(albumUrl, title = NULL, width = 480, height = 360)
```
# Arguments

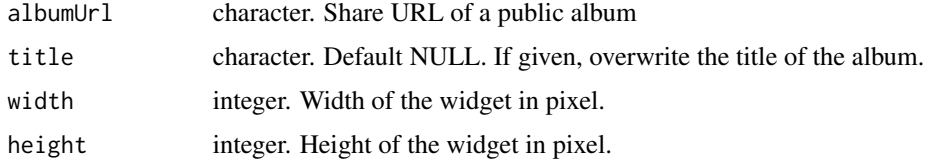

# Value

Flickr embed code.

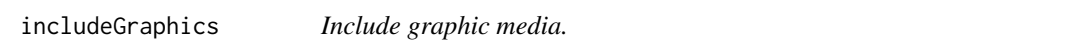

# Description

This function is a wrapper for [knitr::include\\_graphics\(\)](#page-0-0).

# Usage

```
includeGraphics(path, ...)
```
# Arguments

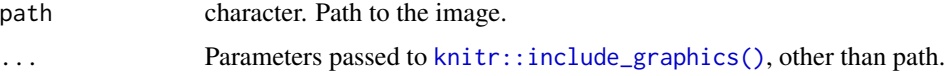

# Value

The result of [knitr::include\\_graphics\(\)](#page-0-0)

<span id="page-7-0"></span>

# Description

Include Summary/Details block.

# Usage

```
includeQuestion(
  summary,
 detail,
  summary_label = "Quiz",
  detail_label = "Answer",
  ...
)
```
#### Arguments

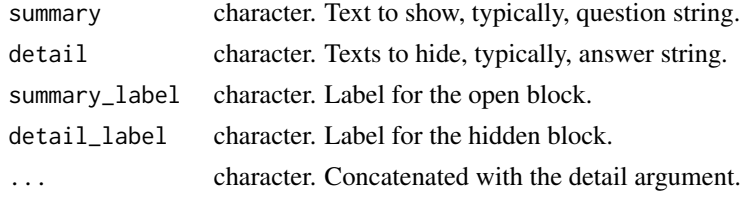

# Value

HTML5 summary/details block is inserted.

includeText *Insert text into a document.*

#### Description

Insert text into a document.

# Usage

includeText(path, data = parent.frame(), quiet = TRUE)

# Arguments

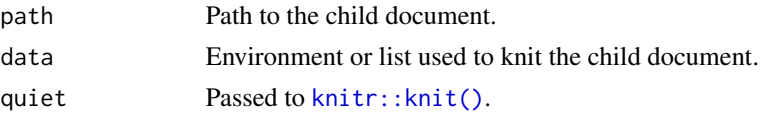

#### <span id="page-8-0"></span>includeYT 9

# Value

An R object of class "knit\_asis" (defined in the [knitr](#page-0-0) package), the data of which represents the content of the child document (after [knitr::knit\(\)](#page-0-0))

# Examples

```
template <- tempfile()
cat("Hello, `r name`.\n", file = template)
includeText(template, data = list(name = "Alice"))
file.remove(template)
```
includeYT *Include YouTube video.*

# Description

Include YouTube video.

# Usage

includeYT(url, .class = "includeYT")

#### Arguments

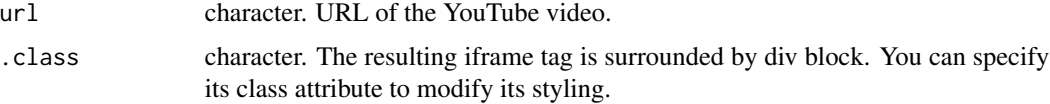

# Value

An embed code of a YouTube video is inserted.

juicedown\_example *List example files*

# Description

List example files for the package. Show the path when the exact name is given.

```
juicedown_example(name = NULL, file = NULL)
```
#### <span id="page-9-0"></span>Arguments

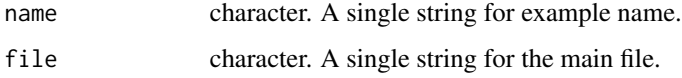

#### Details

The package sample files are organized under samples directory like so:

samples/ |– from-html/ | -- sample.html – include/ |– pic/ '– sample.Rmd

- juicedown\_example() is equivalent to ls samples,
- juicedown\_example("from-html") is to ls samples/from-html, and
- juicedown\_example("from-html", "sample.html") shows the full path.

#### Value

character. A list of example files or a path string to each example file.

#### Examples

```
juicedown_example()
juicedown_example("from-html")
juicedown_example("from-html", "sample.html")
```
tweak\_footnote\_highlight *Highlight target link for footnotes*

#### Description

Footnote highlighting is corrupt when CSS is in-lined. Fix this by calling this function in a code chunk somewhere in your R Markdown file.

#### Usage

```
tweak_footnote_highlight()
```
#### Value

Script block that makes highlighting possible.

<span id="page-10-0"></span>tweak\_moodle\_heading *Hide H2 heading for Moodle LMS*

# Description

You may want the title of the article to be different from the title of the resource. Call this function in a code chunk somewhere in your R Markdown file.

#### Usage

```
tweak_moodle_heading()
```
#### Value

Script block that makes H2 head of the content invisible.

# <span id="page-11-0"></span>Index

```
anki, 2
anki(), 2
anki_setup, 2
anki_setup(), 2
convert, 3
convert_html2cms, 5
counter, 5
includeAudio, 6
includeFlickr, 7
includeGraphics, 7
includeQuestion, 8
includeText, 8
includeYT, 9
juicedown_example, 9
juicyjuice::css_inline(), 3
knitr, 6, 9
knitr::include_graphics(), 7
knitr::knit(), 3, 8, 9
markdown::mark(), 3
options(), 4
tweak_footnote_highlight, 10
```
tweak\_moodle\_heading, [11](#page-10-0)